# **LAMPIRAN** PROSES PEMBUATAN MEKANIK ALAT

# **LAMPIRAN A**

a. Pembuatan Rangkaian Turbin Angin

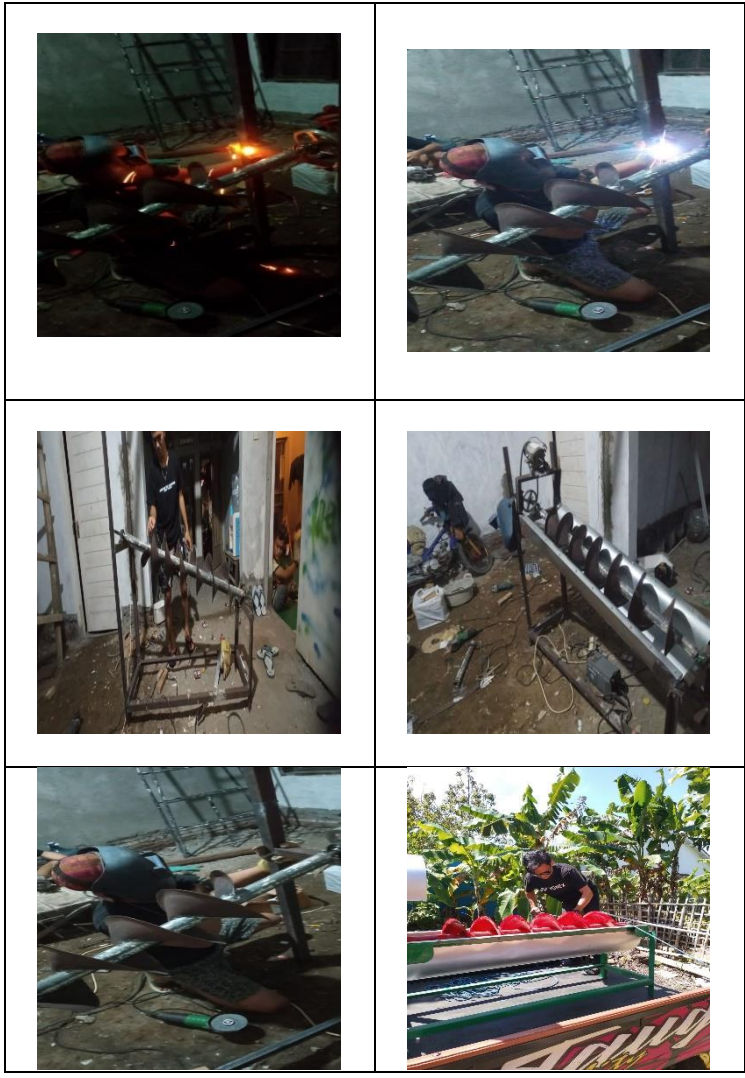

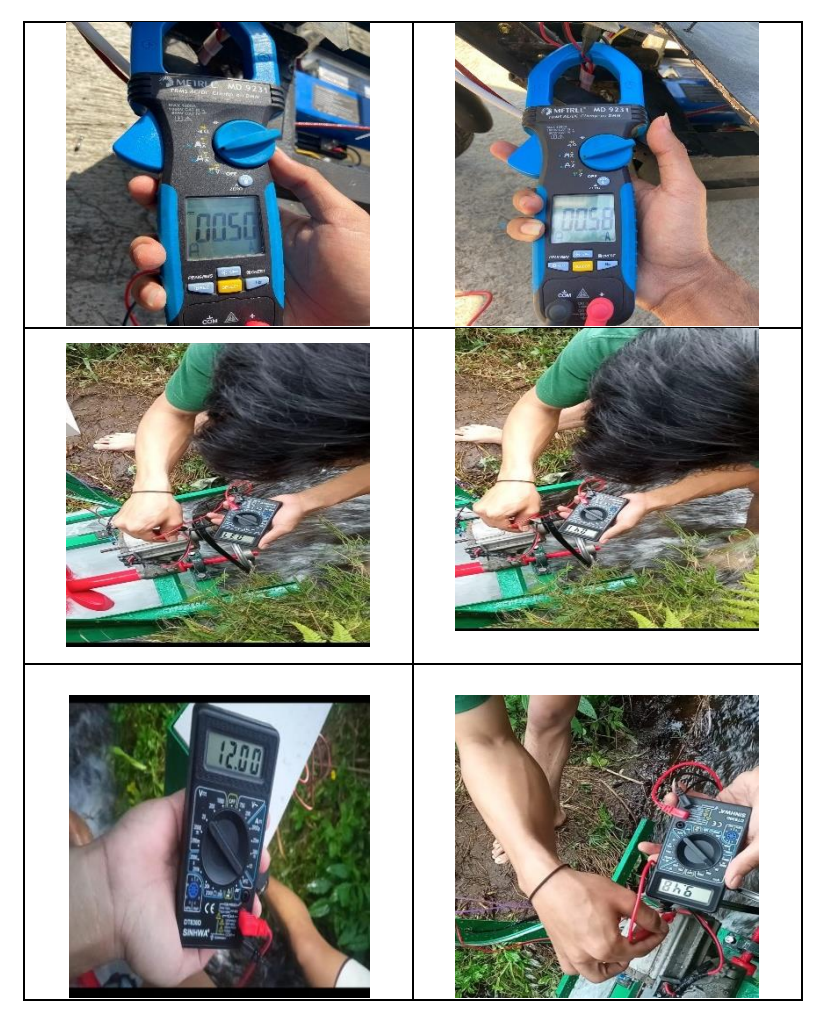

b. Pengambilan Data Daya, Arus, dan Tegangan

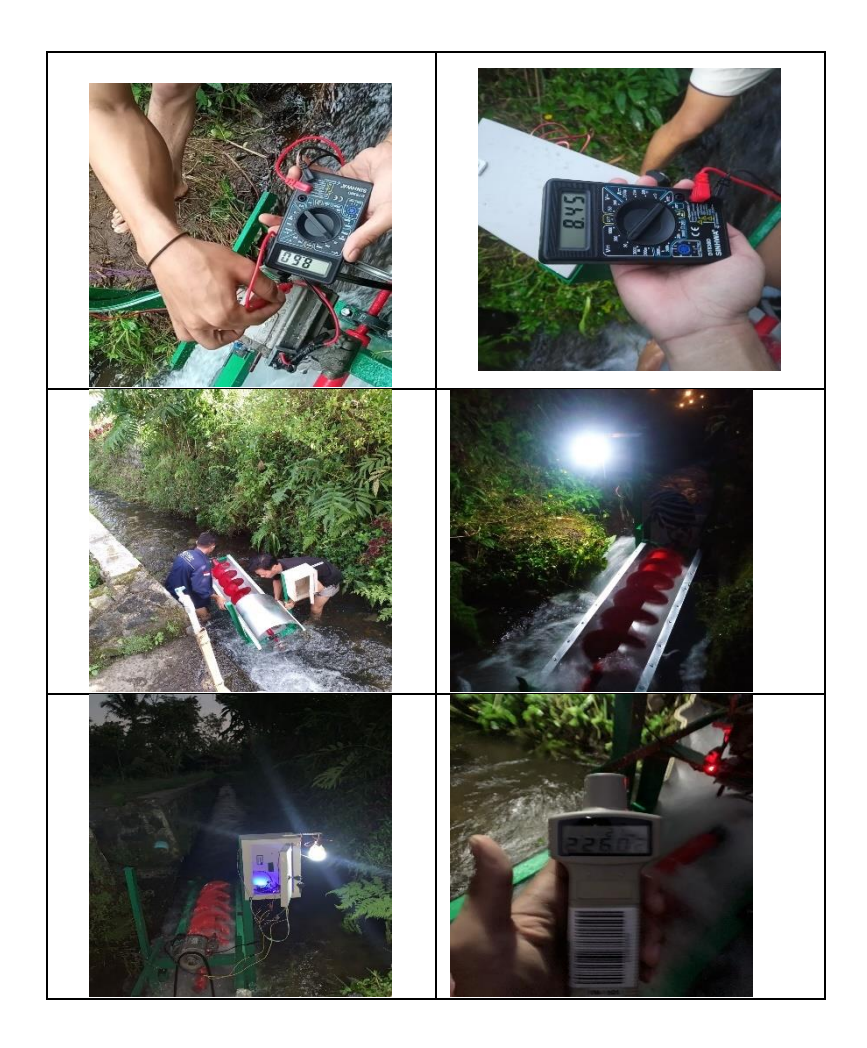

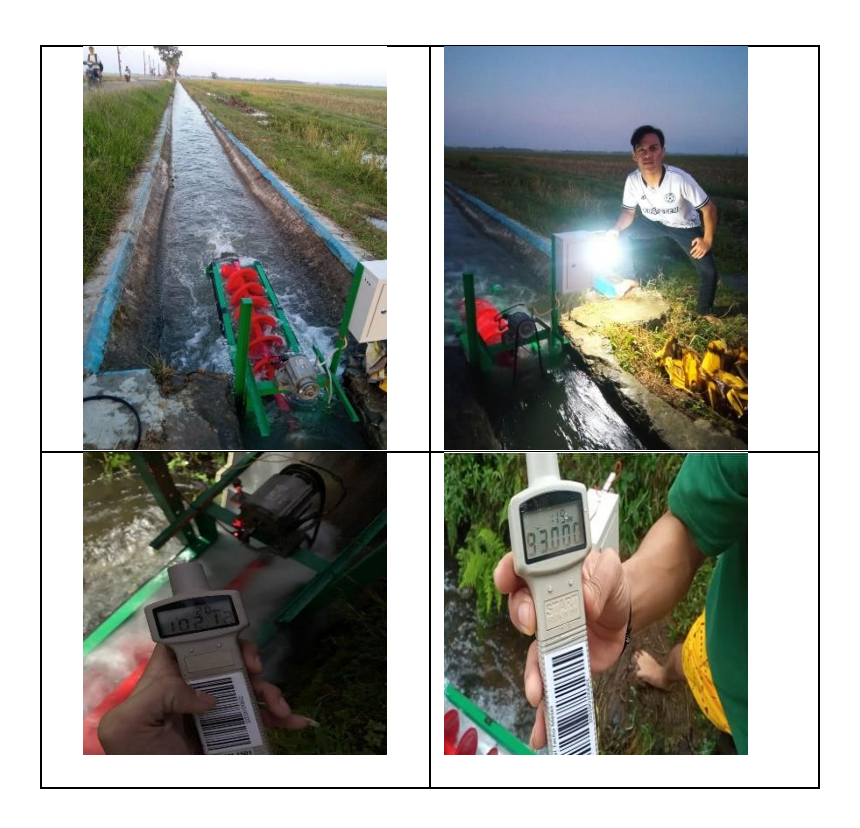

# c. Pembacaan pengukuran Real Time Tampilan Google Spreadsheet

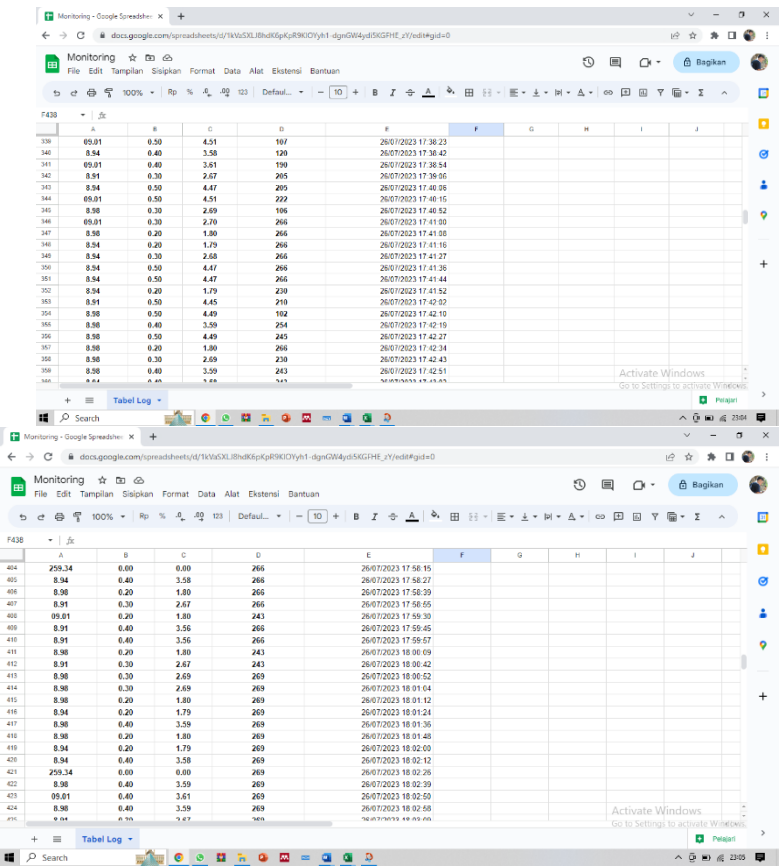

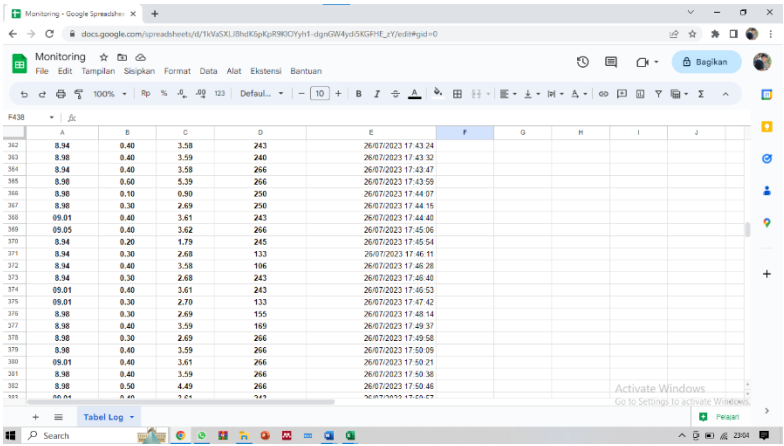

#### **LAMPIRAN B**

#include <ESP8266WiFi.h> #include <ESP8266HTTPClient.h> #include <WiFiClientSecureBearSSL.h> #include <Adafruit\_INA219.h>

#include "certs.h"

#define LED\_PIN 2 //D2 #define LM393\_PIN 14//pin sensor speed

String serverName = server "https://script.google.com/macros/s/AKfycbzbYlOOLwZ8NvrqoJNMHs gjI5hB0VR1M\_gxuaBihorVrhu3Vy5Q1vYTpH6Cqh\_VCith/exec";

```
const char ssid[] = "TA2023";
const char pass[] ="bisa1234";
float vVoltage, vCurrent, vPower, vSpeed, offsetRPM=1;;
unsigned long last Time = 0, send Time = 5000;
unsigned long speedTime= 0, vRpm=0;
unsigned long lastDisplayTime=0, displayTime=1000; 
bool stateReady=false;
```
Adafruit\_INA219 ina219;

```
void setup() {
  Serial.begin(9600); delay(100);
  Serial.println("Inisialisasi....");
  pinMode(LM393_PIN,INPUT_PULLUP);
  //attachInterrupt(digitalPinToInterrupt(LM393_PIN),count,RISING);
 if (! ina219.begin()} {
   Serial.println("Failed to find INA219 chip");
  while (1) {
   delay(10); }
  }
```

```
 pinMode(LED_PIN, OUTPUT); digitalWrite(LED_PIN, LOW);
  Serial.print("Connecting to ");
  Serial.println(ssid);
  WiFi.begin(ssid, pass);
 int count = 0:
 while (WiFi.status() != WL_CONNECTED) {
   Serial.print(".");
  digitalWrite(LED_PIN, HIGH); delay(250);
  digitalWrite(LED_PIN, LOW); delay(250);
   count++;
  if (count >= 20)ESP.restart();
 }
  Serial.println("Connected");
  Serial.println("IP address: ");
  Serial.println(WiFi.localIP());
}
void loop() {
 vVoltage = ina219.getBusVoltage V()*8.6;
 vCurrent = ina219.getCurrent mA();
 vPower = vVoltage * vCurrent;vRpm = vRpm*offsetRPM;// vVoltage = random(1,100); vCurrent = random(1,100); vPower =
random(1,100);
 if ((WiFi.status() != WL CONNECTED)) {
   reconnecting();
  }
  else {
  if (millis() > lastTime + sendTime) {
    updateDB();
   lastTime = millis();
   }
  }
  if(millis() > lastDisplayTime + displayTime){
  Serial.println("Voltage\t: " + String(vVoltage) + " V");
  Serial.println("Current\t: " + String(vCurrent) + " mA");
  Serial.println("Power\t: " + String(vPower) + " W");
  Serial.println("Speed\t: " + String(vRpm) + " Rpm");
   Serial.println("====================================");
```

```
 }
 if(digitalRead(LM393_PIN)==LOW && stateReady == true){
   countRPM();
   stateReady=false;
 }
  if(digitalRead(LM393_PIN)==HIGH){
   stateReady=true;
  }
  delay(1);
}
void countRPM(){
 unsigned long endTime = millis();
  unsigned long duration = endTime-speedTime;
 vRpm = 60000/duration:
 speedTime = millis;
}
void reconnecting() {
  Serial.print("reConnecting to ");
  Serial.println(ssid);
  WiFi.begin(ssid, pass);
 int count = 0;
 while (WiFi.status() != WL_CONNECTED) {
   Serial.print(".");
   digitalWrite(LED_PIN, HIGH); delay(250);
   digitalWrite(LED_PIN, LOW); delay(250);
   count++;
  if \frac{\text{(count)}=20}{\text{ESP}.\text{restart}};
 }
  Serial.println("Connected");
  Serial.println("IP address: ");
  Serial.println(WiFi.localIP());
}
void updateDB() {
 if ((WiFi.status() == WL CONNECTED)) {
   std::unique_ptr<BearSSL::WiFiClientSecure>client(new 
BearSSL::WiFiClientSecure);
   client->setInsecure();
```
HTTPClient https;

```
Serial.print("[HTTPS] begin...\n");
  String serverPath = serverName + "?i1=" + String(vVoltage) + "&i2="
+ String(vCurrent) + "&i3=" + String(vPower)+ "&i4=" + String(vRpm);
   Serial.println(serverPath);
   if (https.begin(*client, serverPath)) { // HTTPS
   Serial.print("[HTTPS] GET...\n");
   int httpCode = https.GET();
   if (httpCode > 0) {
    Serial.printf("[HTTPS] GET... code: %d\n", httpCode);
    if (httpCode = HTTP CODE OK || httpCode =HTTP_CODE_MOVED_PERMANENTLY) {
     // String payload = https.getString();
      // Serial.println(payload);
       Serial.println("OK");
      }
    } else {
    Serial.printf("[HTTPS] GET... failed, error: %s\n",
https.errorToString(httpCode).c_str());
    }
   https.end();
   } else {
    Serial.printf("[HTTPS] Unable to connect\n");
   }
  }
  else {
   Serial.println("CANNOT SEND TO GOOGLE SHEET ERROR WIFI 
CONNECTION");
  }
}
```
### **BIODATA PENULIS**

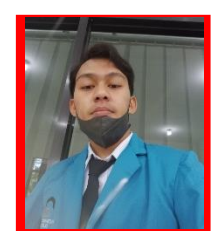

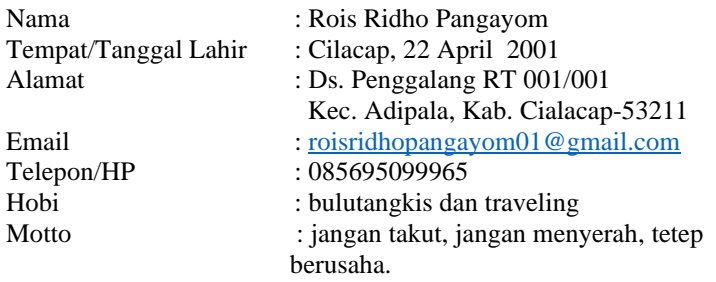

## **Riwayat Pendidikan**

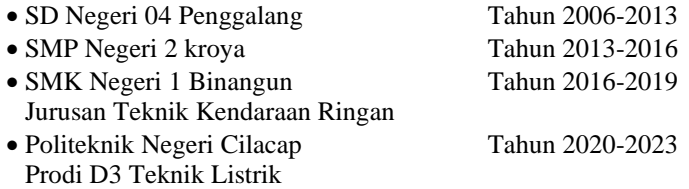

Penulis telah mengikuti seminar proposal pada tanggal 17 Juni 2022 sebagai salah satu persyaratan untuk memperoleh gelar Ahli Madya (A.Md)